# Transform data with dplyr

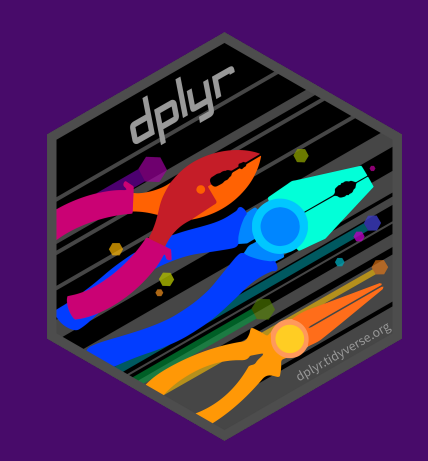

## **Your turn #0: Load data**

1. Run the setup chunk 2. Take a look at the gapminder data

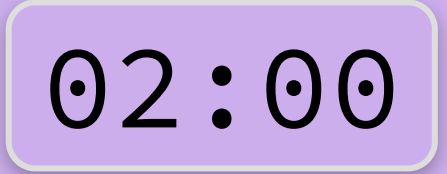

#### gapminder

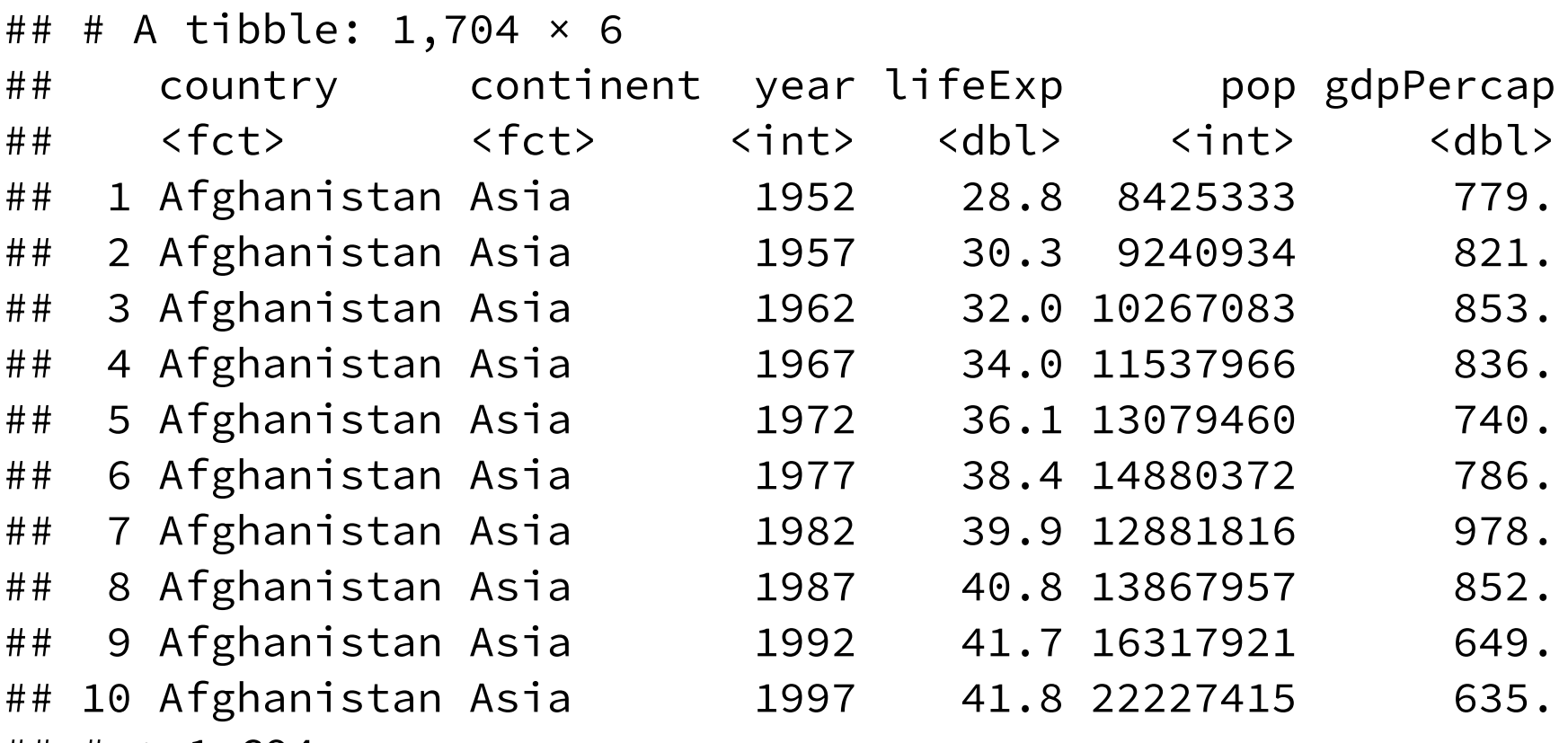

## # **i** 1,694 more rows

## **The tidyverse**

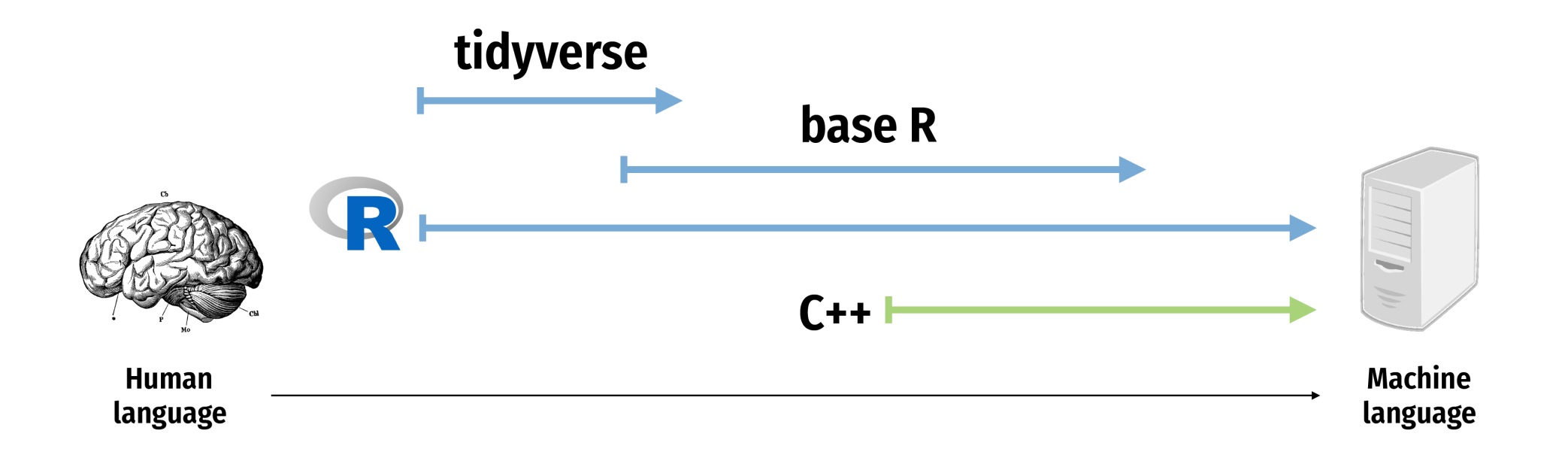

## **The tidyverse**

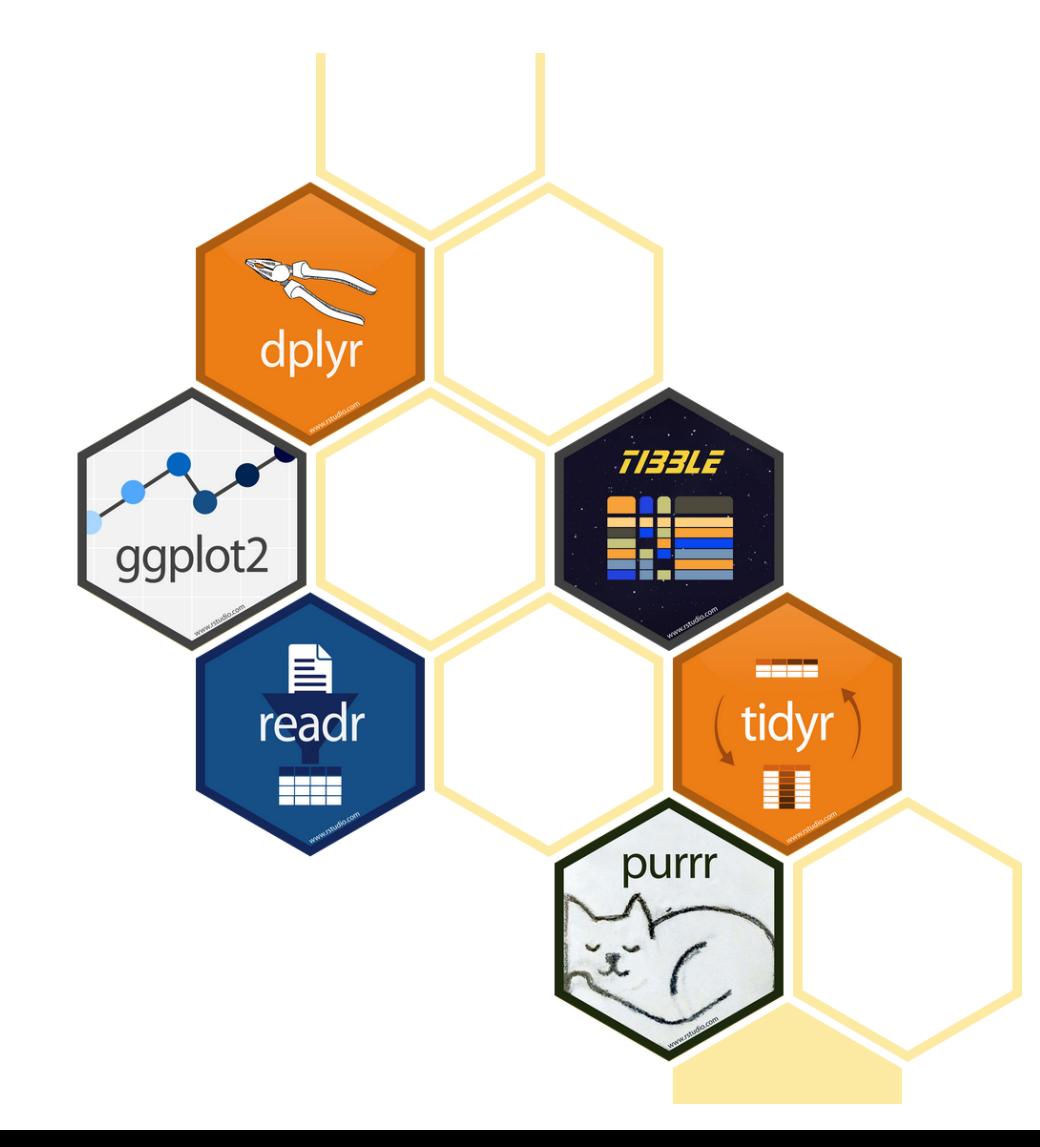

## **dplyr: verbs for manipulating data**

Extract rows with filter()

Extract columns with select()

Arrange/sort rows with arrange()

Make new columns with mutate()

Make group summaries with group\_by() |> summarize()

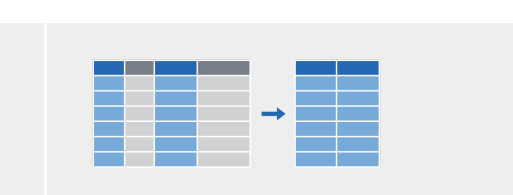

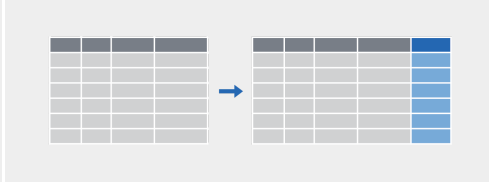

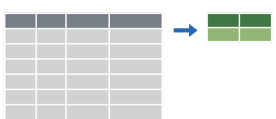

filter()

### filter()

### **Extract rows that meet some sort of test**

$$
filter(.data = \textbf{DATA}, \dots)
$$

- $\bullet$   $\overline{\text{DATA}}$  = Data frame to transform
- ... = One or more tests

filter() returns each row for which the test is TRUE

filter(.data = gapminder, country == "Denmark")

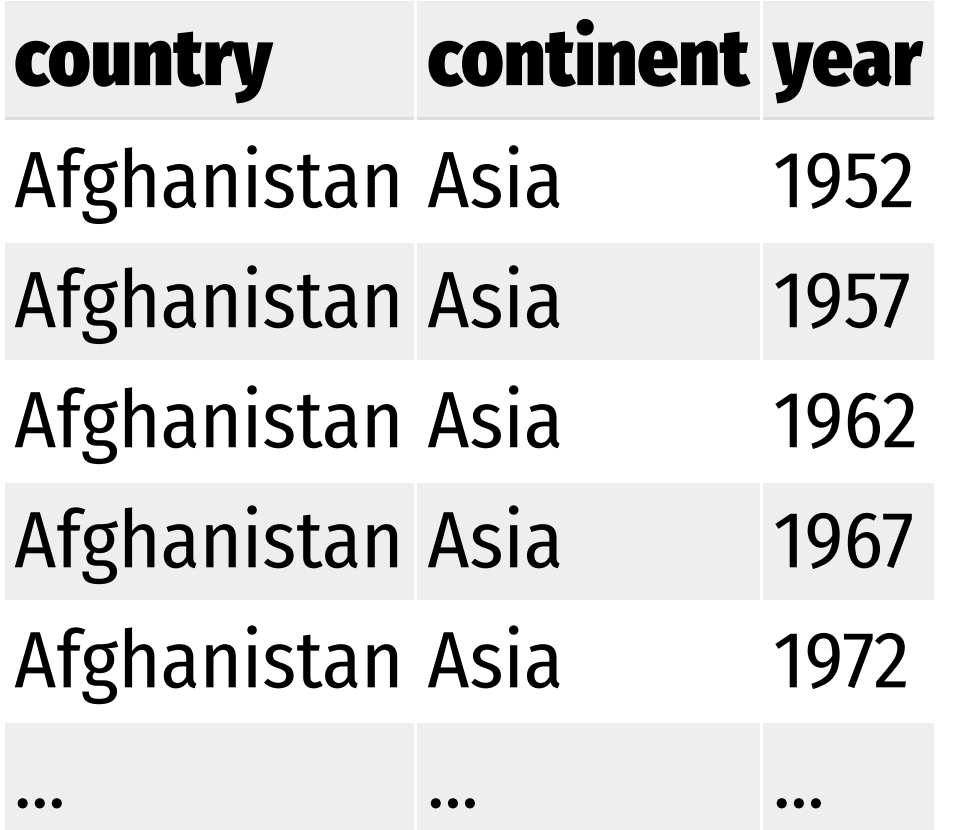

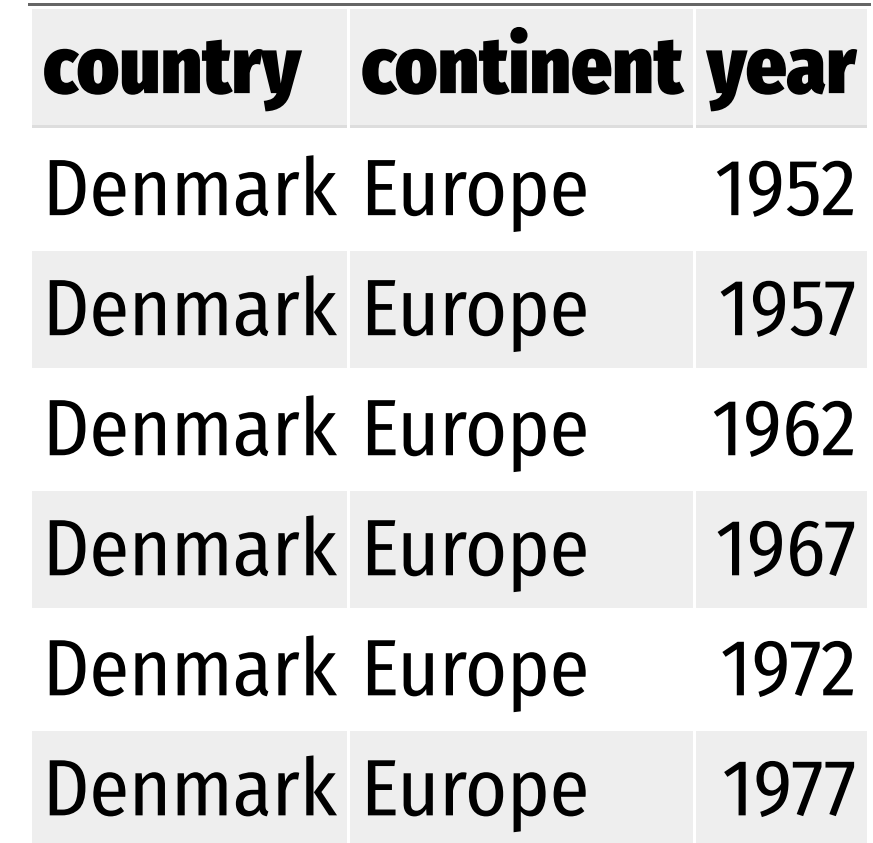

### filter()

filter( .data = **gapminder**, country == "Denmark" )

#### **One** = **sets an argument**

**Two** == **tests if equal returns TRUE or FALSE)**

## **Logical tests**

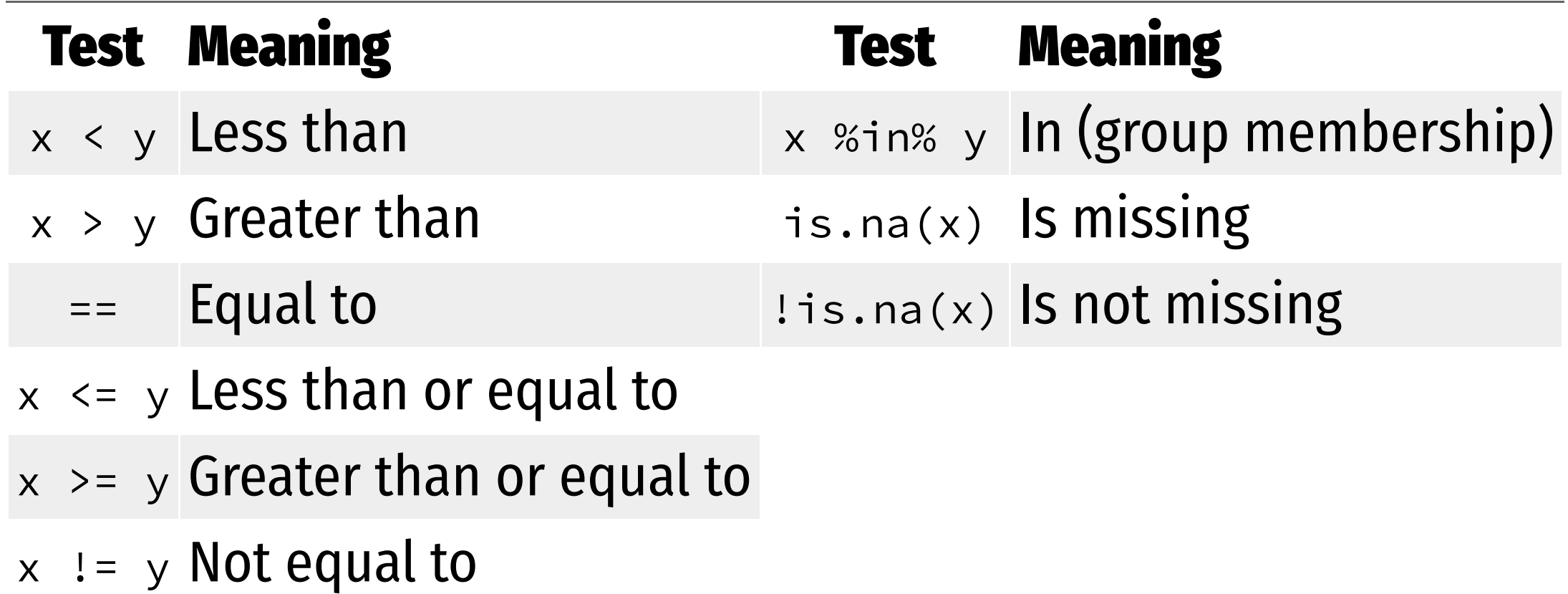

## **Your turn #1: Filtering**

**Use** filter() **and logical tests to show…**

1. The data for Canada 2. All data for countries in Oceania 3. Rows where the life expectancy is greater than 82

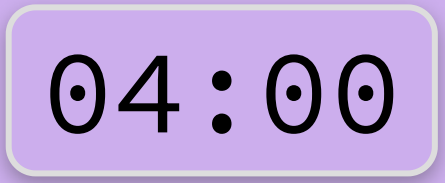

### filter(gapminder, country == "Canada")

### filter(gapminder, continent == "Oceania")

### filter(gapminder, lifeExp > 82)

## **Common mistakes**

Using = instead of 
$$
==
$$

```
filter(gapminder,
             country = "Canada")
```
### **Quote use**

```
filter(gapminder,
             country == Canada)
```
filter(gapminder, country == "Canada") filter(gapminder,  $country == "Canada")$ 

## filter() **with multiple conditions**

**Extract rows that meet** *every* **test**

filter(gapminder, country == "Denmark", year > 2000)

filter(gapminder, country == "Denmark", year > 2000)

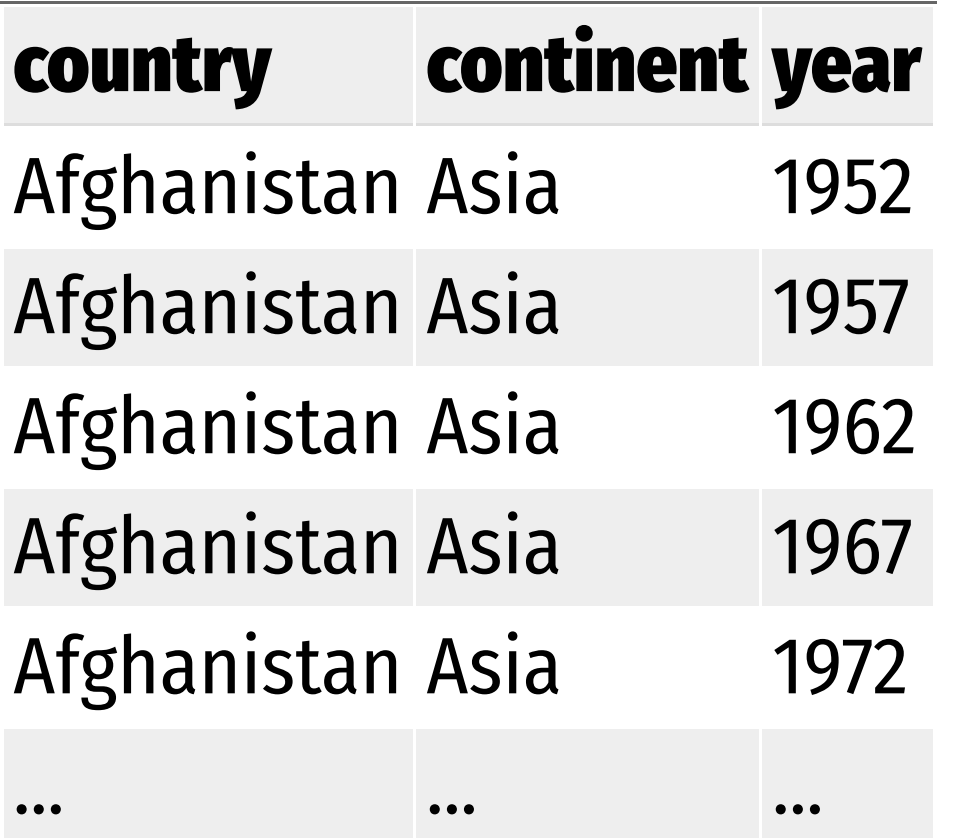

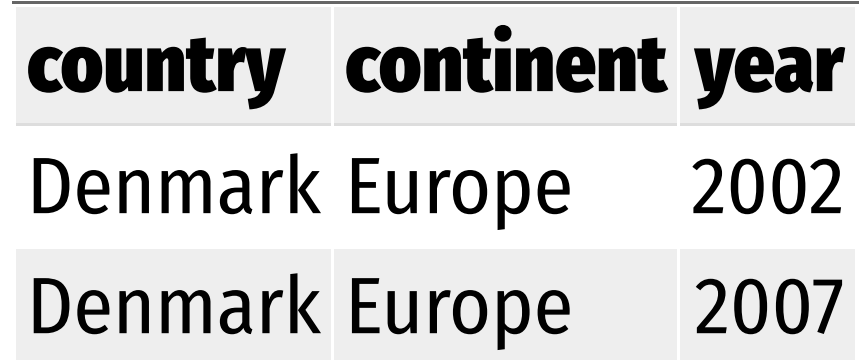

## **Boolean operators**

### Operator Meaning

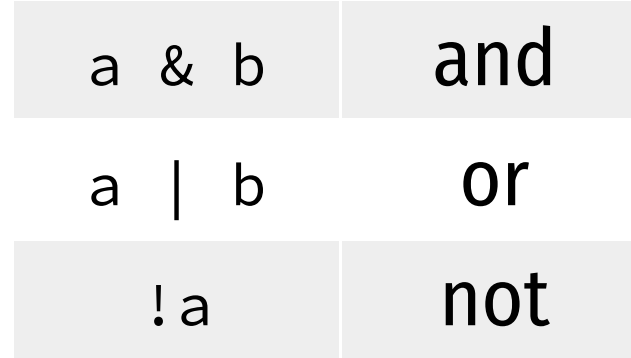

## **Default is "and"**

### **These do the same thing:**

filter(gapminder, country == "Denmark", year > 2000)

filter(gapminder, country == "Denmark" & year > 2000)

## **Your turn #2: Filtering**

**Use** filter() **and Boolean logical tests to show…**

- 1. Canada before 1970
- 2. Countries where life expectancy in 2007 is below 50
- 3. Countries where life expectancy in 2007 is below 50 and are not in Africa

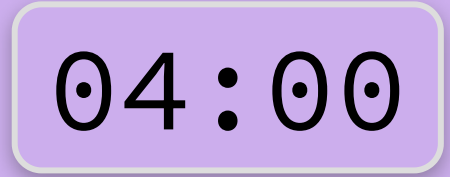

filter(gapminder, country == "Canada", year < 1970)

filter(gapminder, year == 2007, lifeExp < 50)

filter(gapminder, year == 2007, lifeExp < 50, continent != "Africa")

## **Common mistakes**

### **Collapsing multiple tests into one**

filter(gapminder, 1960 < year < 1980)

filter(gapminder, year > 1960, year < 1980)

### **Using multiple tests instead of** %in%

filter(gapminder, country == "Mexico", country == "Canada", country == "United States")

filter(gapminder, country %in% c("Mexico", "Canada", "United States"))

## **Common syntax**

### **Every dplyr verb function follows the same pattern**

### **First argument is a data frame; returns a data frame**

$$
\textbf{VERB}(\textbf{DATA}, \dots)
$$

- $\bullet$  vERB = dplyr function/verb
- $\bullet$  **DATA** = Data frame to transform
- ... = Stuff the verb does

### mutate()

### **Create new columns**

- mutate(.data, ...) DATA = Data frame to transform
	- ... = Columns to make

#### mutate(gapminder, gdp = gdpPercap \* pop)

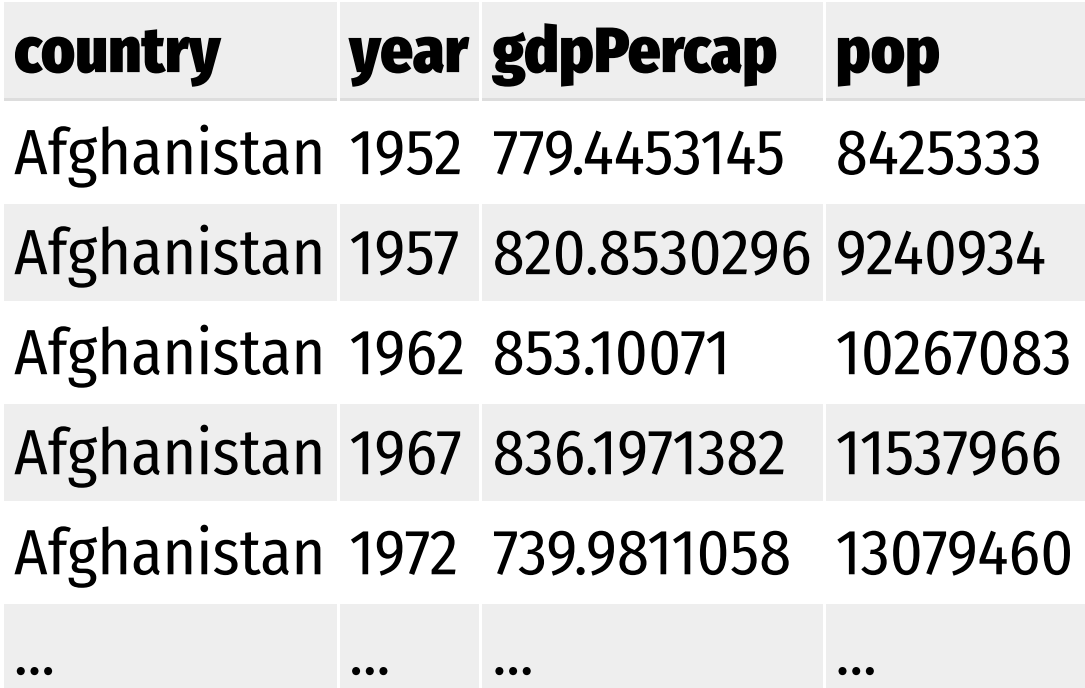

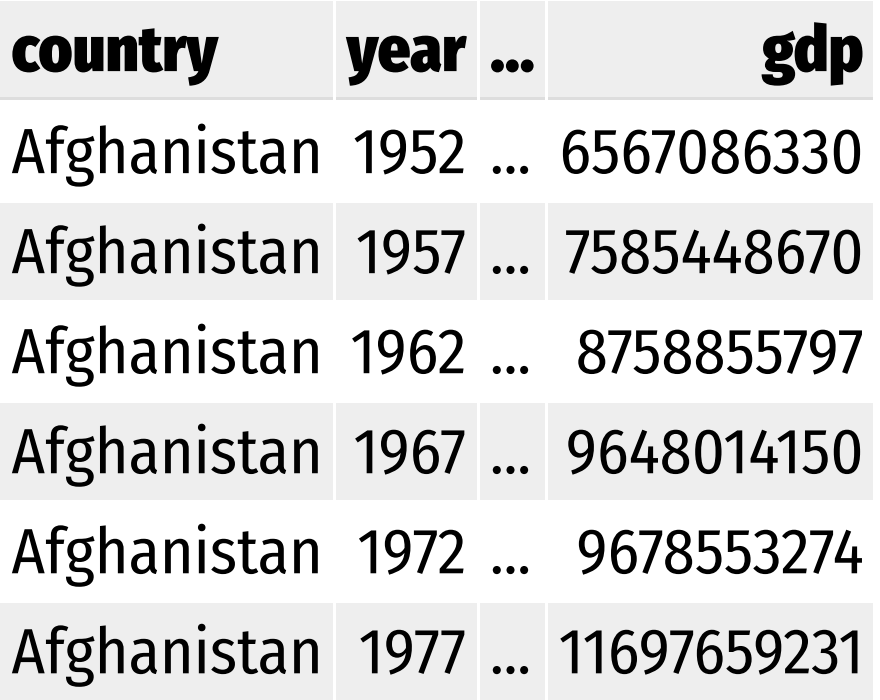

#### mutate(gapminder, gdp = gdpPercap \* pop, pop\_mil = round(pop / 1000000))

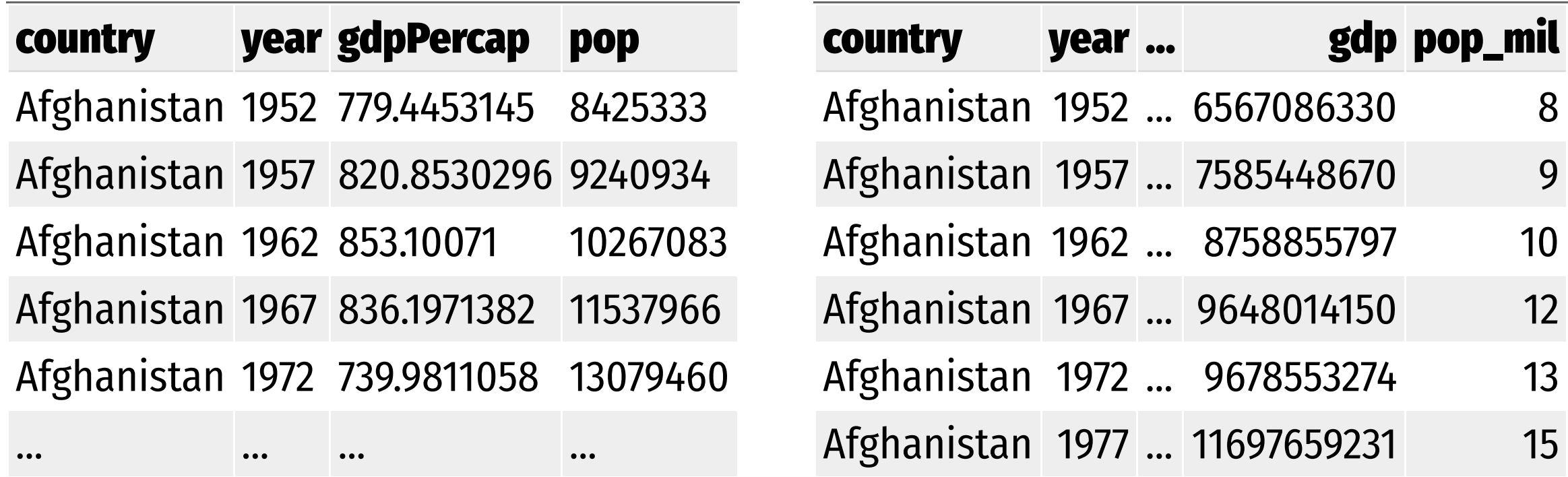

### ifelse()

### **Do conditional tests within** mutate()

```
ifelse(TEST,
     VALUE_IF_TRUE,
     VALUE_IF_FALSE)
```
- $\bullet$  TEST = A logical test
- **VALUE\_IF\_TRUE** = What happens if test is true
- VALUE\_IF\_FALSE = What happens if test is false

```
mutate(gapminder,
       after_1960 = ifelse(<b>year</b> > 1960, <b>TRUE</b>, <b>FALSE</b>))
```

```
mutate(gapminder,
     after_1960 = ifelse(<b>year</b> > 1960,"After 1960",
                            "Before 1960"))
```
## **Your turn #3: Mutating**

**Use** mutate() **to…**

1. Add an africa column that is TRUE if the country is on the African continent

2. Add a column for logged GDP per capita (hint: use  $log()$ )

3. Add an africa\_asia column that says "Africa or Asia" if the country is in Africa or Asia, and "Not Africa or Asia" if it's not mutate(gapminder, africa = ifelse(continent == "Africa", TRUE, FALSE))

mutate(gapminder, log\_gdpPercap = log(gdpPercap))

```
mutate(gapminder, 
      africa_asia = 
       ifelse(continent %in% c("Africa", "Asia"),
               "Africa or Asia", 
               "Not Africa or Asia"))
```
**Make a dataset for just 2002** *and* **calculate logged GDP per capita**

**Solution 1: Intermediate variables**

 $gapminder_2002 \leftarrow filter(gapminder, year == 2002)$ 

gapminder\_2002\_log <- mutate(gapminder\_2002, log\_gdpPercap = log(gdpPercap))

**Make a dataset for just 2002** *and* **calculate logged GDP per capita**

**Solution 2: Nested functions**

```
filter(mutate(gapminder_2002,
            log_gdpPercap = log(gdpPercap)),
     year == 2002)
```
**Make a dataset for just 2002** *and* **calculate logged GDP per capita**

**Solution 3: Pipes!**

**The** |> **operator (pipe) takes an object on the left and passes it as the first argument of the function on the right**

 $gapminder$   $\Rightarrow$  filter(, country == "Canada")

### **These do the same thing!**

filter( $gapminder$ , country == "Canada")

gapminder |> filter(country == "Canada")

**Make a dataset for just 2002** *and* **calculate logged GDP per capita**

### **Solution 3: Pipes!**

```
gapminder |>
  filter(year == 2002) |>
  mutate(log_gdpPercap = log(gdpPercap))
```
### |>

#### leave\_house(get\_dressed(get\_out\_of\_bed(wake\_up(me, time = "8:00"), side = "correct"), pants = TRUE, shirt = TRUE), car = TRUE, bike = FALSE)

```
me |>
\textbf{wake\_up}(\text{time} = "8:00") |>
get\_out_of\_bed (side = "correct") |>
get\_dressed(pants = TRUE, shirt = TRUE) |>
leave_house(car = TRUE, bike = FALSE)
```
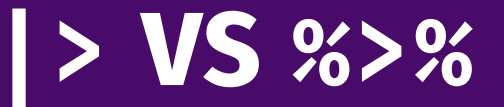

## **There are actually multiple pipes!**

%>% **was invented first, but requires a package to use**

|> **is part of base R**

**They're interchangeable 99% of the time**

**(Just be consistent)**

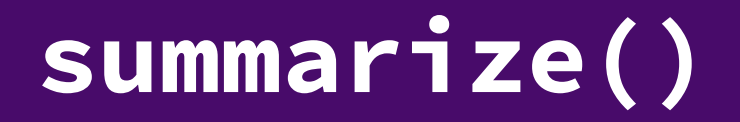

### **Compute a table of summaries**

gapminder |> summarize(mean\_life = mean(lifeExp))

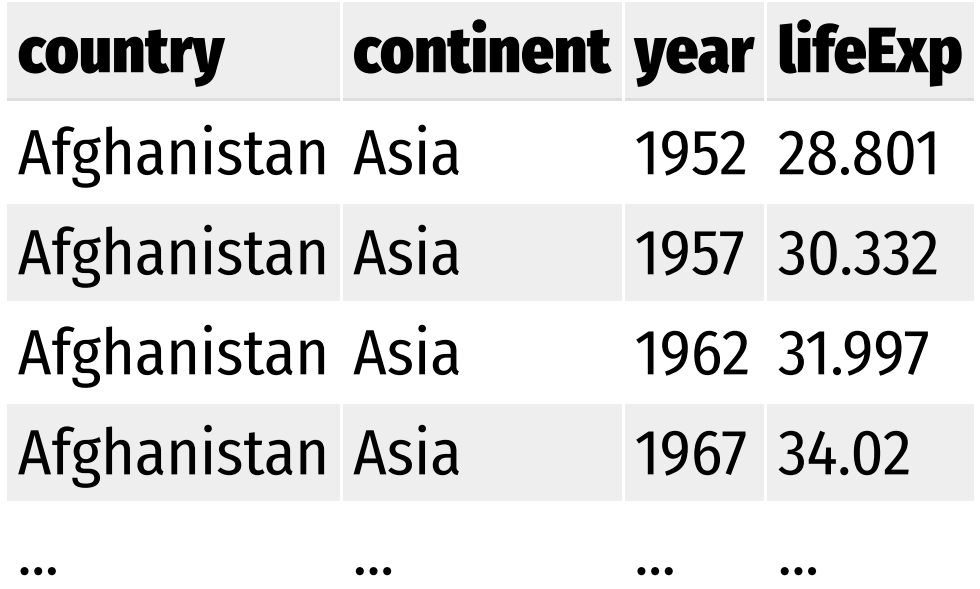

#### mean\_life

59.47444

### summarize()

#### gapminder |> summarize(mean\_life = mean(lifeExp), min\_life = min(lifeExp))

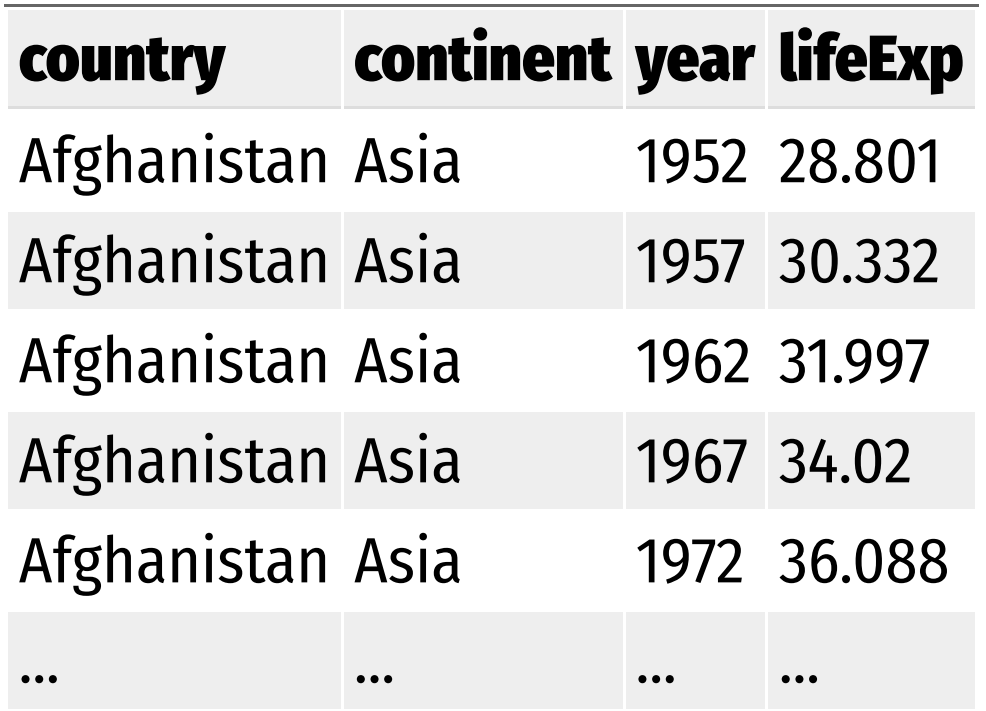

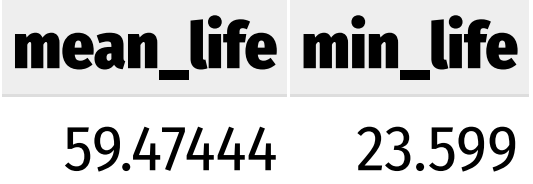

## **Your turn #4: Summarizing**

**Use** summarize() **to calculate…**

1. The first (minimum) year in the dataset 2. The last (maximum) year in the dataset 3. The number of rows in the dataset (use the cheatsheet) 4. The number of distinct countries in the dataset (use the cheatsheet)

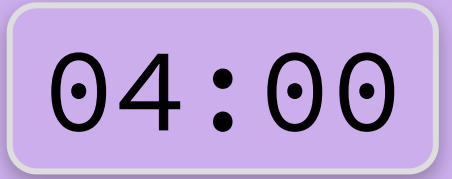

```
gapminder |> 
 summarize(first = min(year),
          last = max(year),
           num\_rows = n(),
            num_unique = n_distinct(country))
```
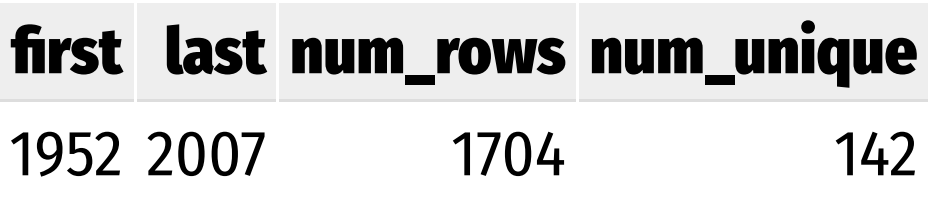

## **Your turn #5: Summarizing**

**Use** filter() **and** summarize() **to calculate (1) the number of unique countries and (2) the median life expectancy on the African continent in 2007**

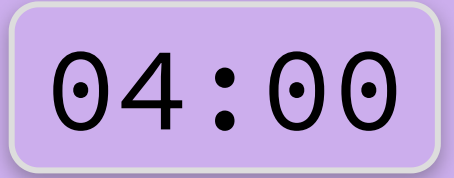

```
gapminder |>
filter(continent == "Africa", year == 2007) |>
 summarise(n_countries = n_distinct(country), 
           med<sup>\le = median(lifeExp))</sup>
```
#### n\_countries med\_le

52 52.9265

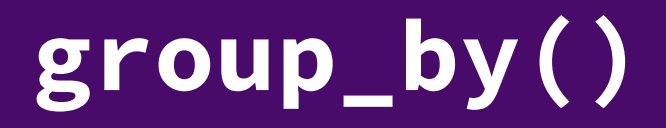

### **Put rows into groups based on values in a column**

gapminder |> group\_by(continent)

### **Nothing happens by itself!**

**Powerful when combined with** summarize()

```
gapminder |> 
 group_by(continent) |> 
 summarize(n_countries = n_distinct(country))
```
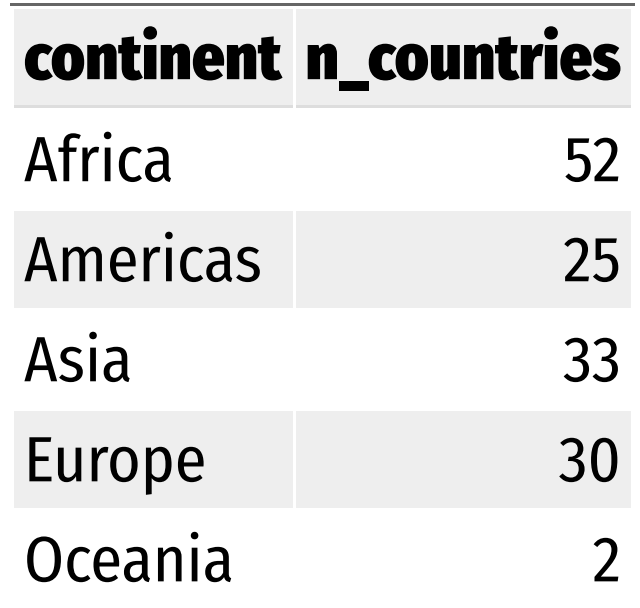

#### pollution |> summarize(mean = mean(amount), sum = sum(amount), n = n())

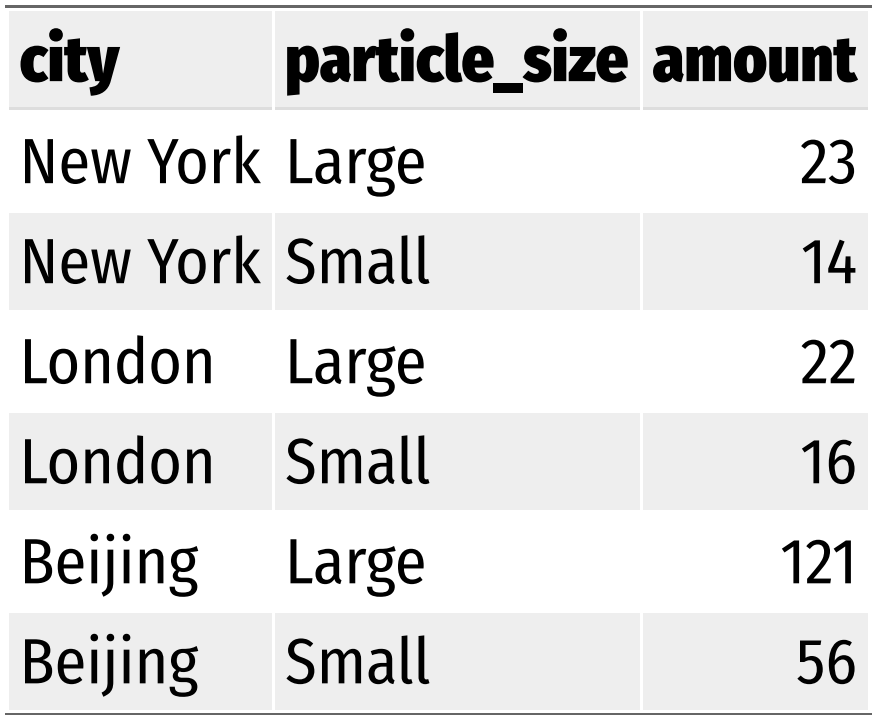

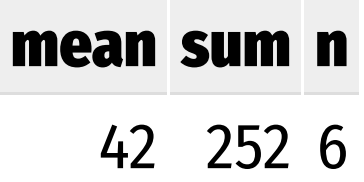

pollution |>  $group_by(city)$  |> summarize(mean = mean(amount), sum = sum(amount),  $n = n()$ 

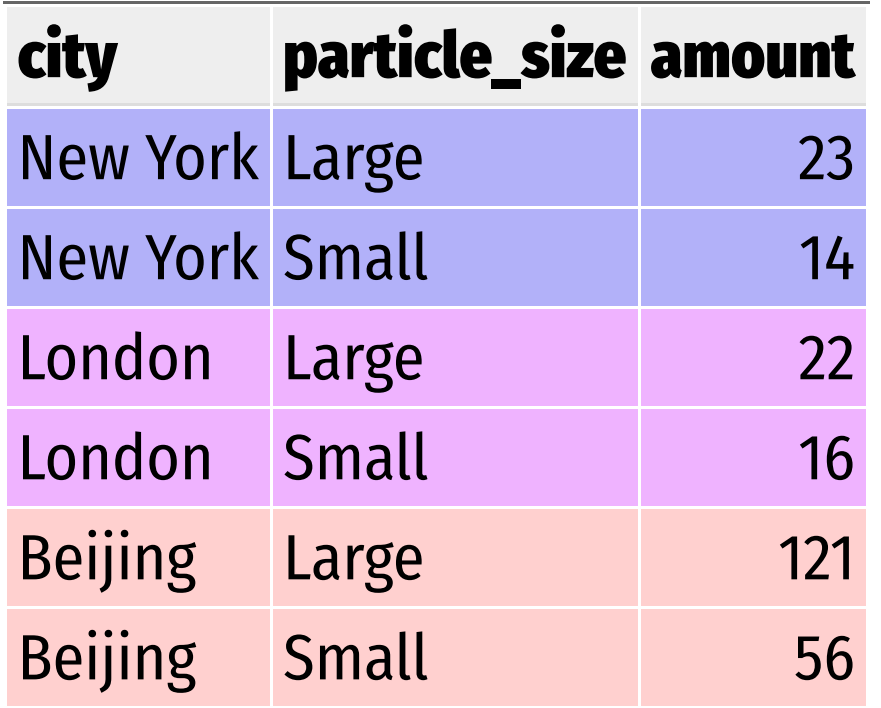

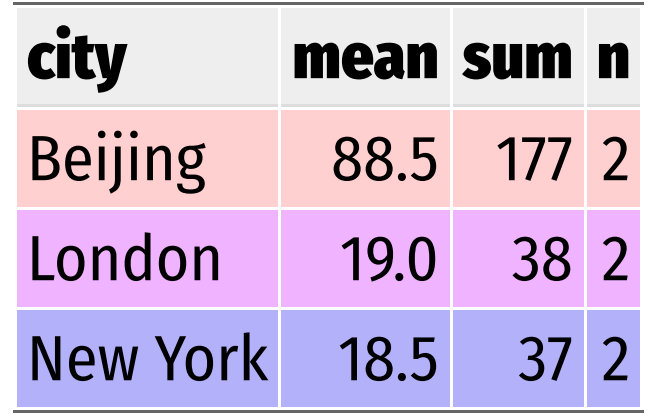

#### pollution |> group\_by(particle\_size) |> summarize(mean = mean(amount), sum = sum(amount),  $n = n()$

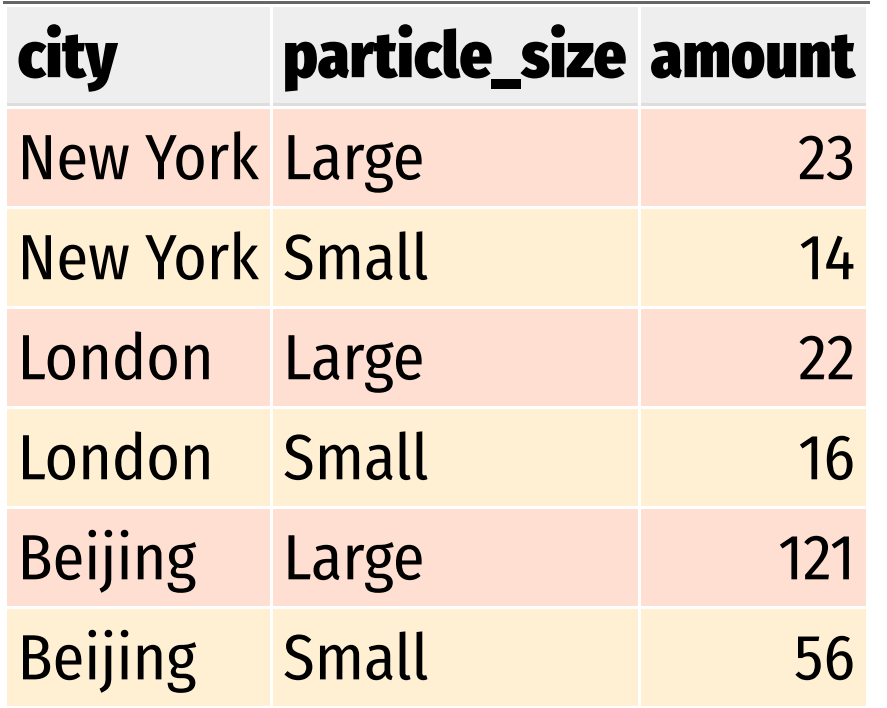

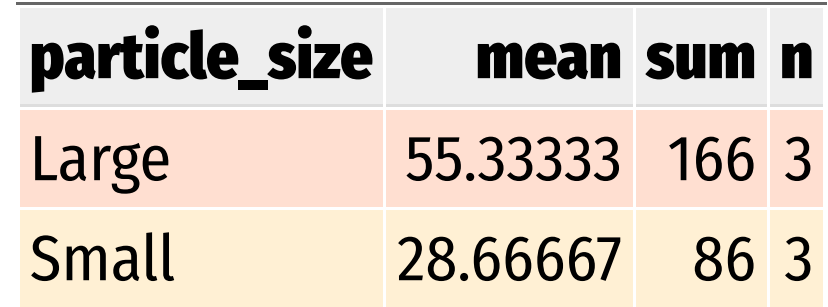

## **Your turn #6: Grouping and summarizing**

**Find the minimum, maximum, and median life expectancy for each continent**

**Find the minimum, maximum, and median life expectancy for each continent in 2007 only**

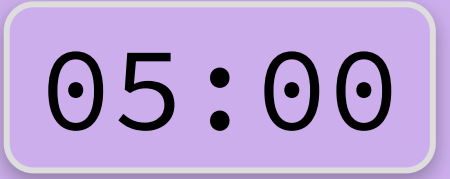

```
gapminder |> 
 group_by(continent) |> 
 summarize(min_le = min(lifeExp),
            max_{l} = max(lifeExp),
            med<sup>\le = median(lifeExp))</sup>
```

```
gapminder |> 
 filter(year == 2007) |> 
 group_by(continent) |> 
 summarize(min_le = min(lifeExp),
           max_{l}le = max(lifeExp),
           med le = median(lifeExp))
```
## **dplyr: verbs for manipulating data**

Extract rows with filter()

Extract columns with select()

Arrange/sort rows with arrange()

Make new columns with mutate()

Make group summaries with group\_by() |> summarize()

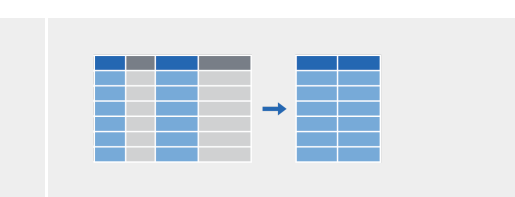

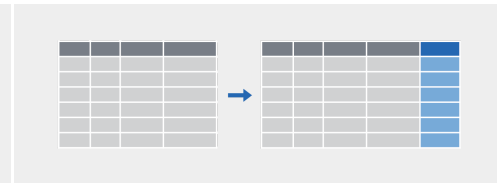

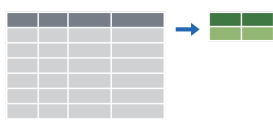